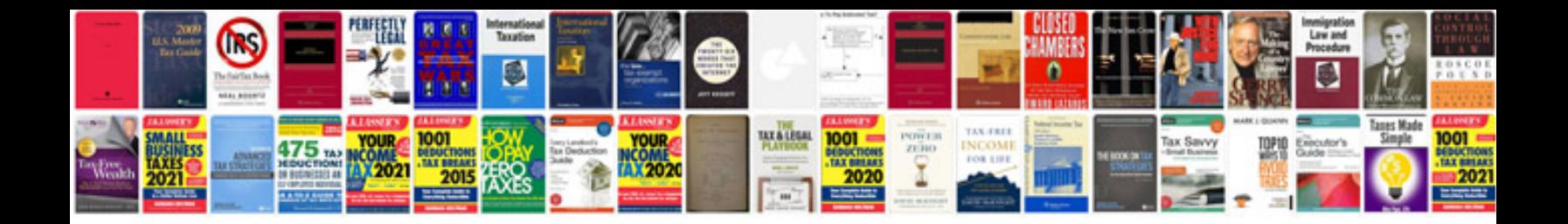

**Letter writing topics**

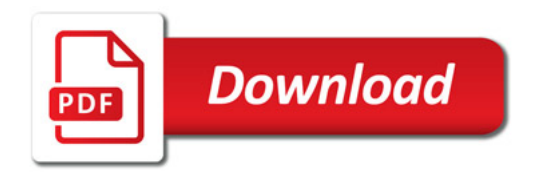

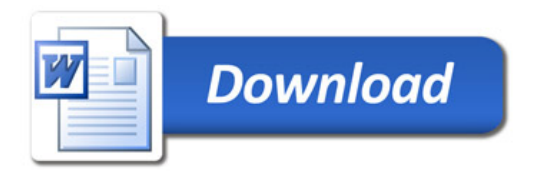